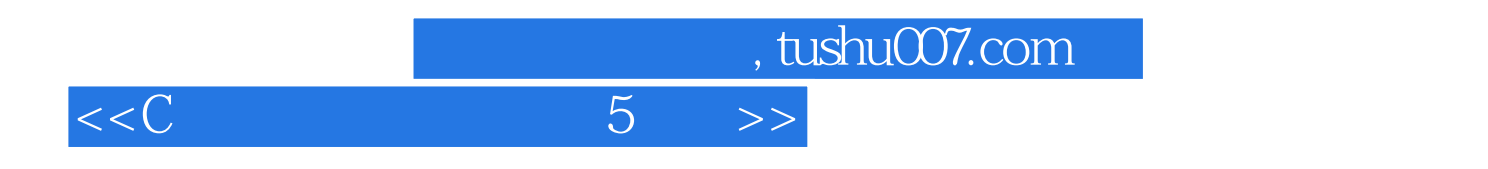

 $<<$ C 5 >>

- 13 ISBN 9787302343417
- 10 ISBN 7302343411

出版时间:2013-11-1

Horton, I.

PDF

更多资源请访问:http://www.tushu007.com

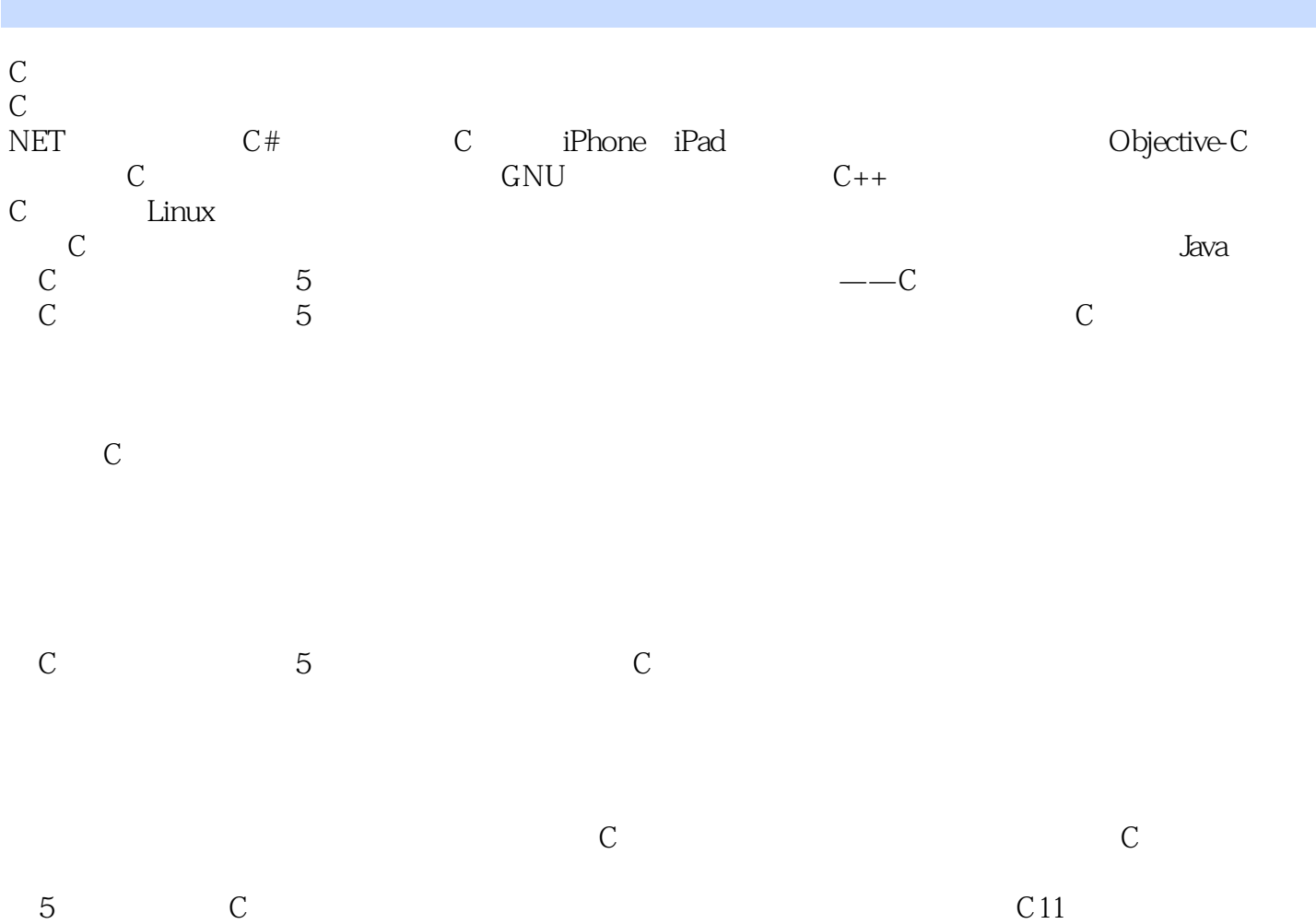

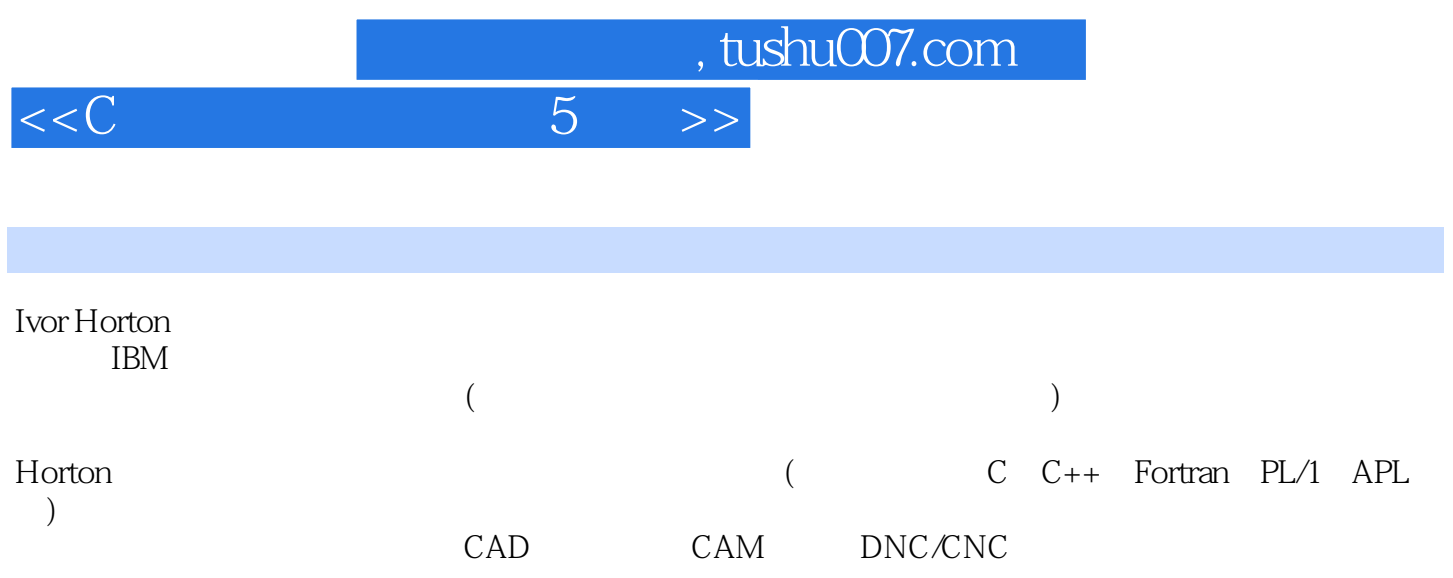

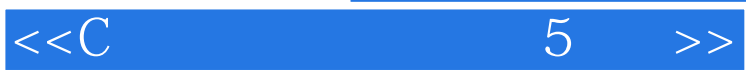

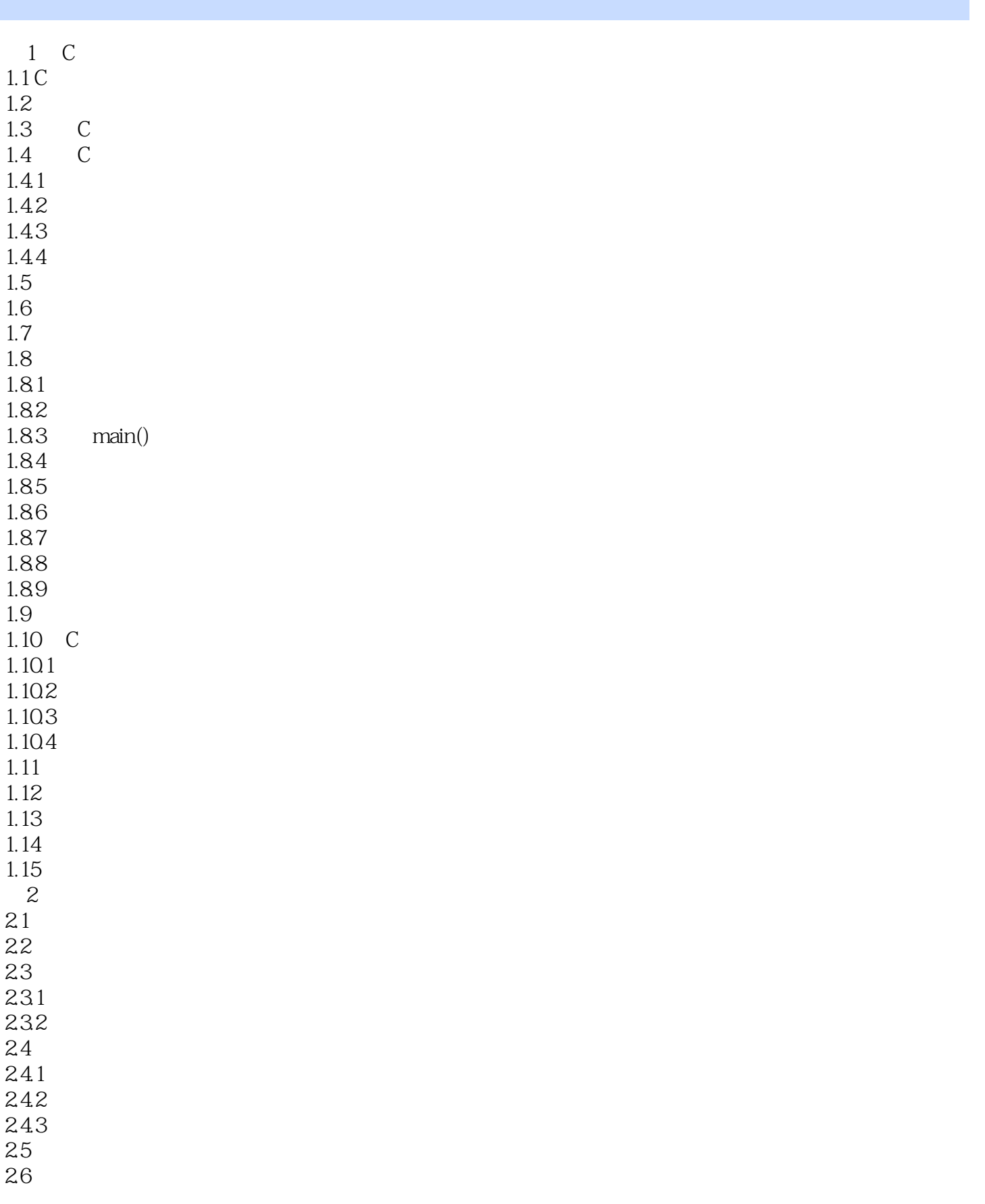

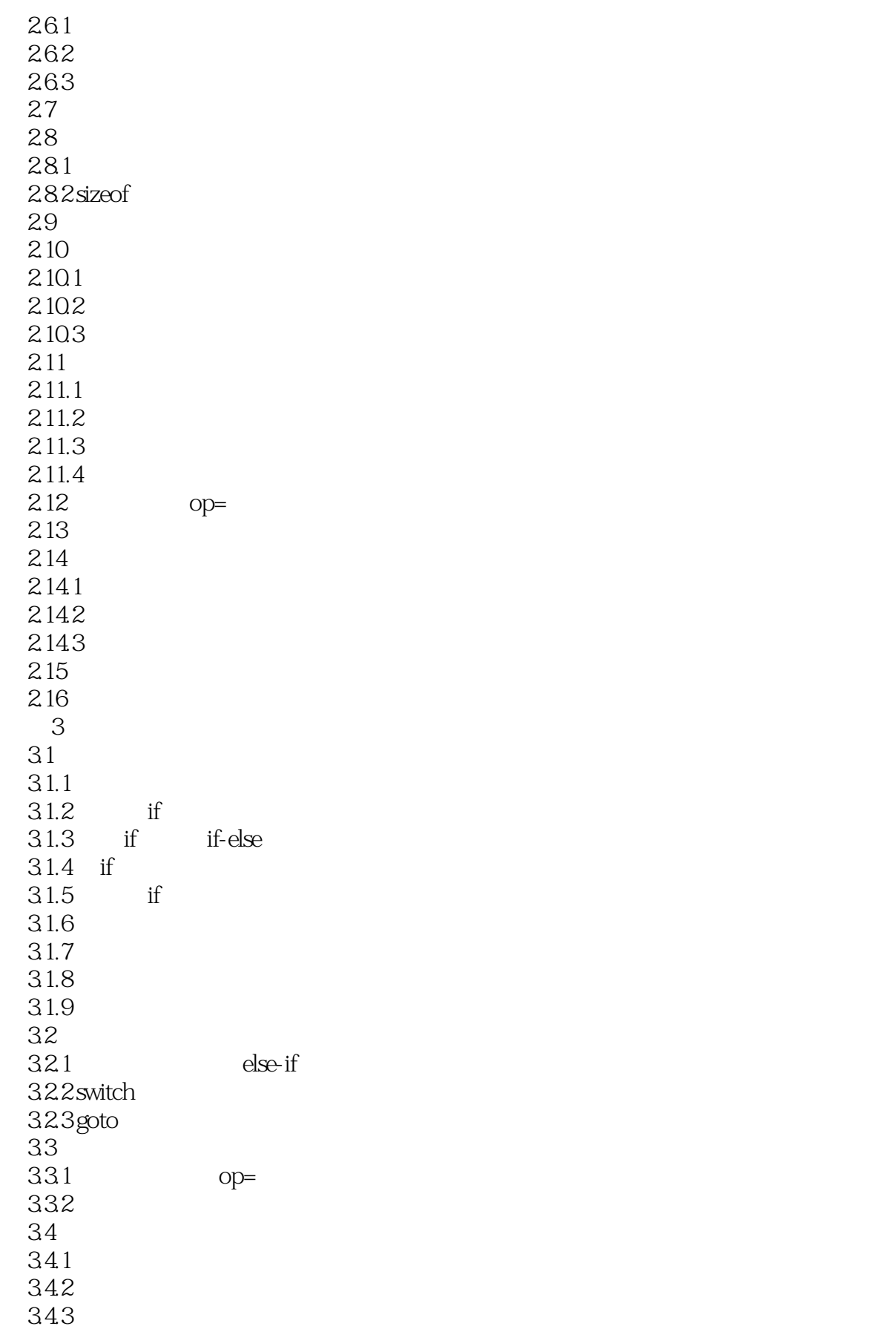

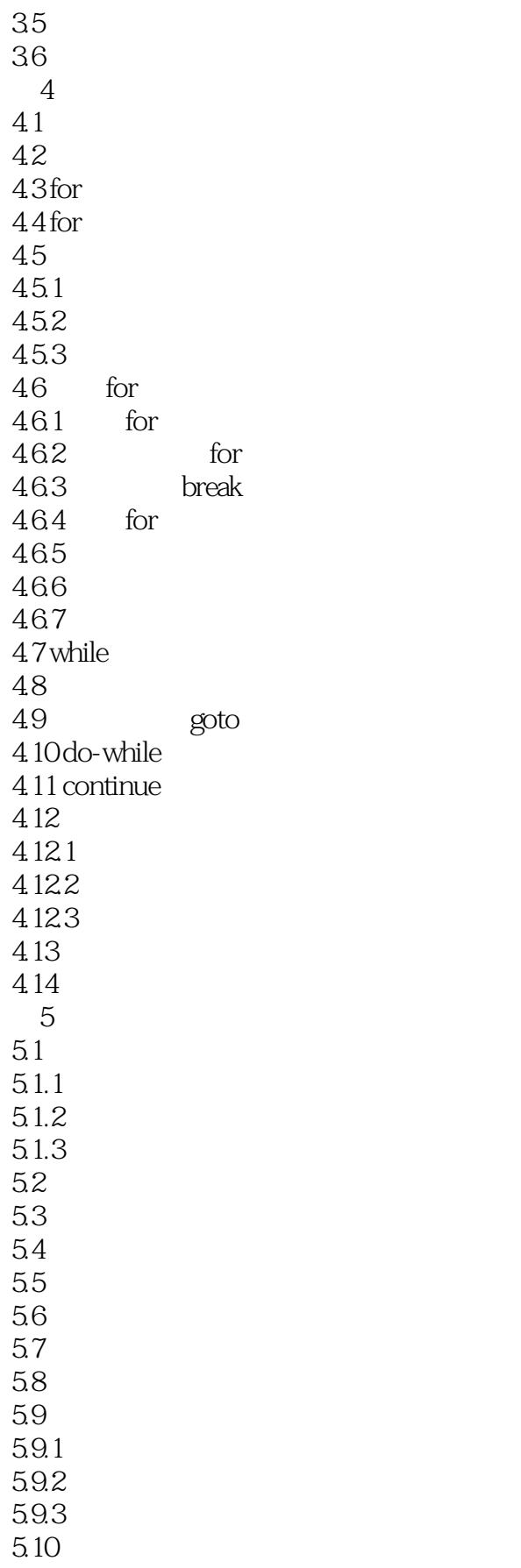

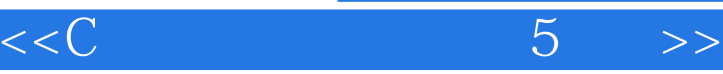

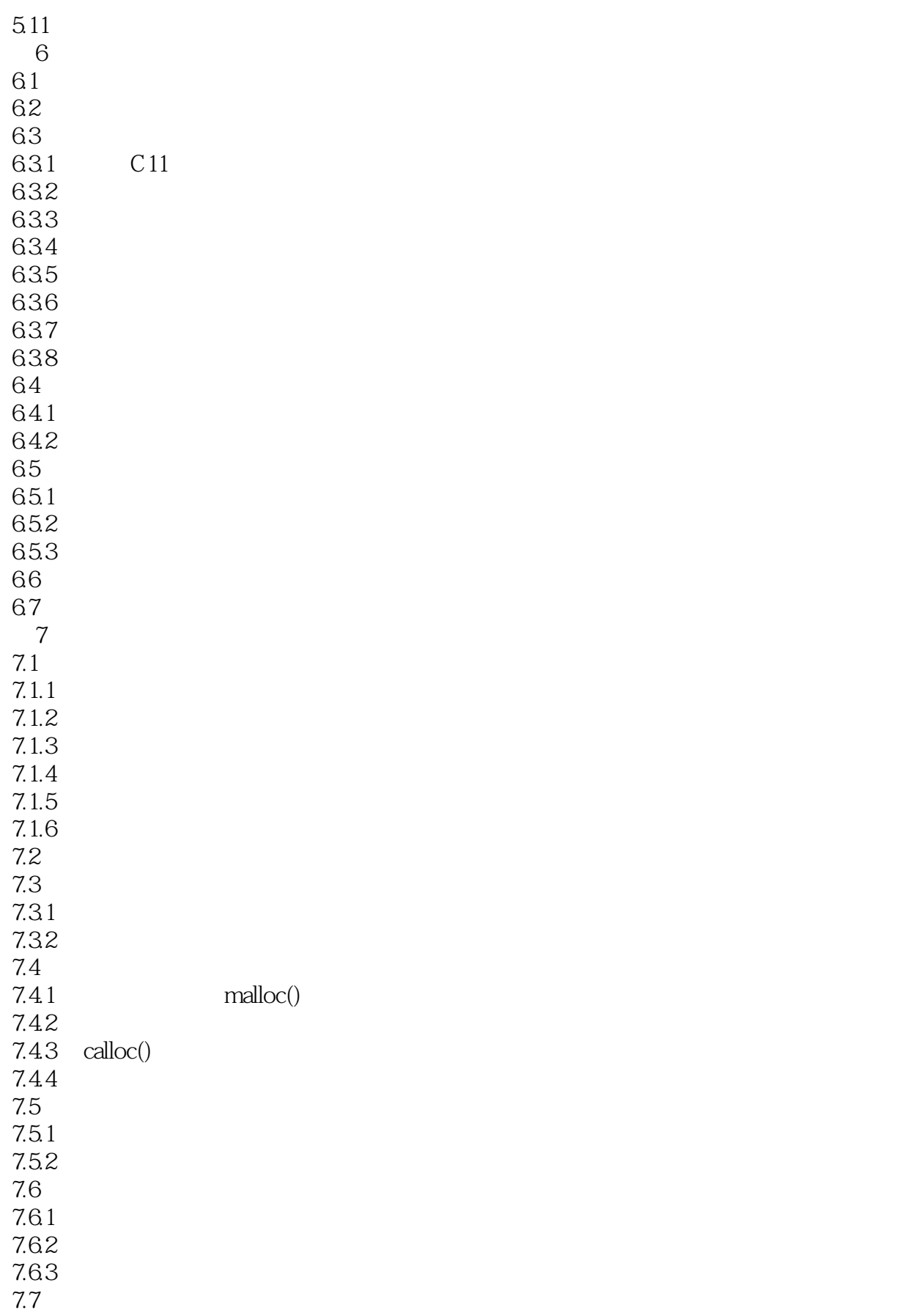

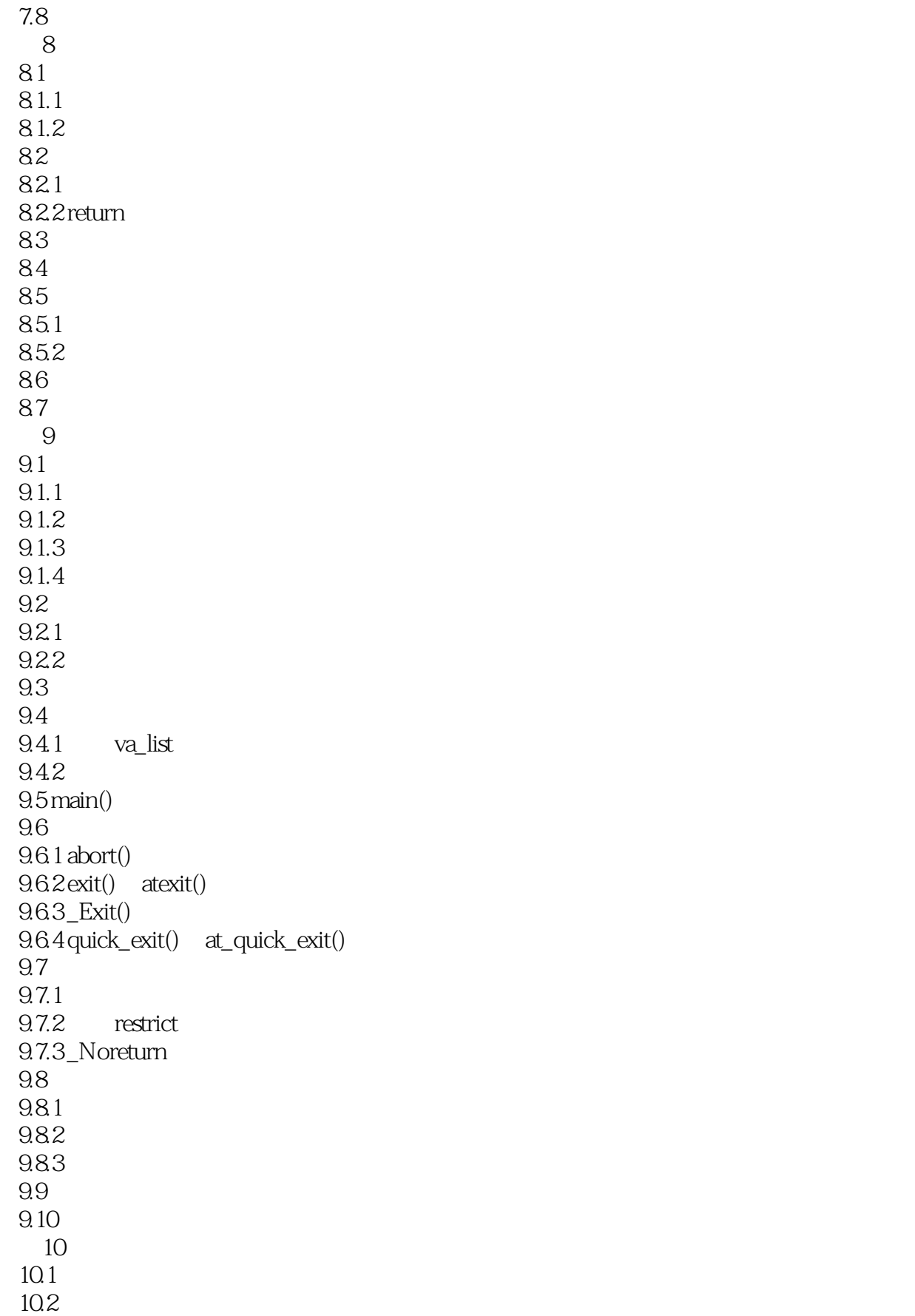

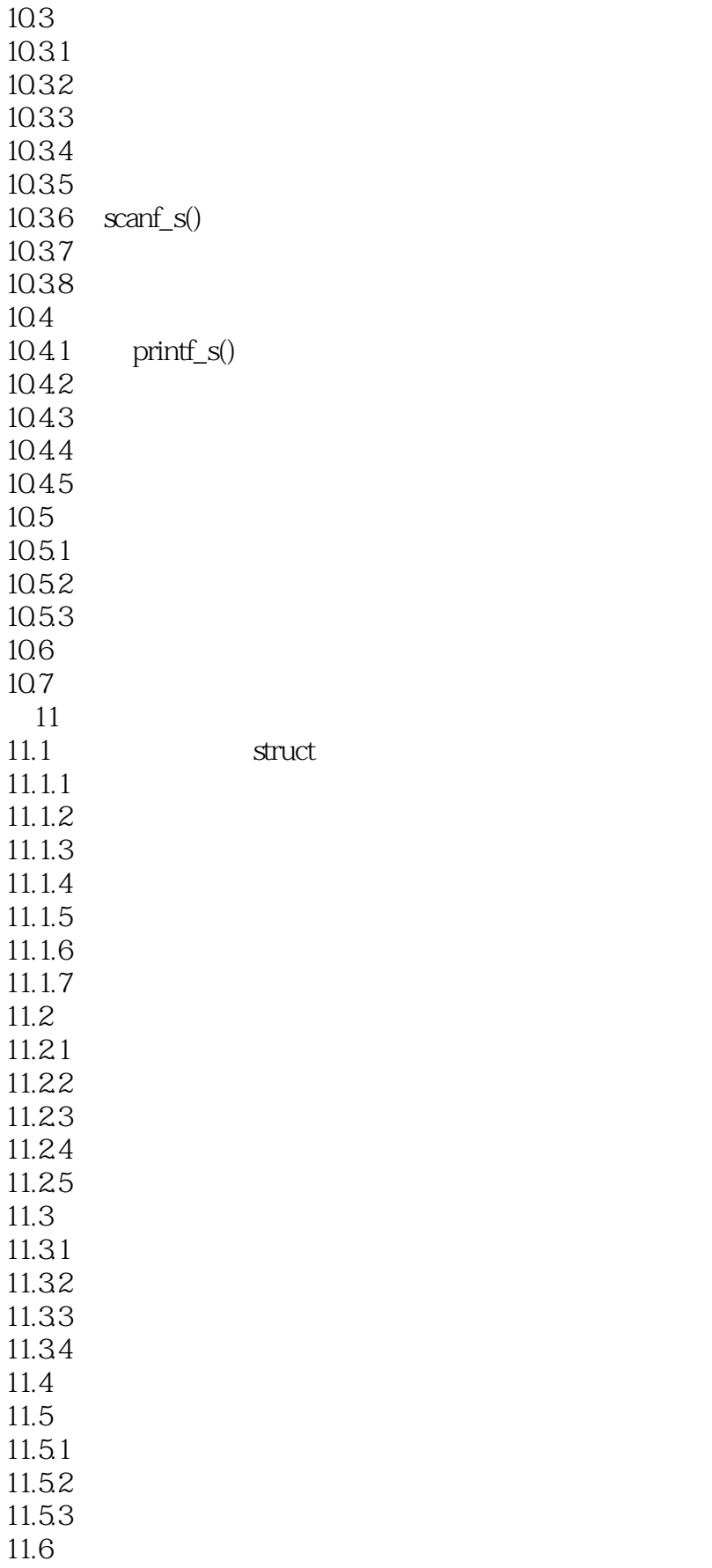

#### $<<$ C $5$

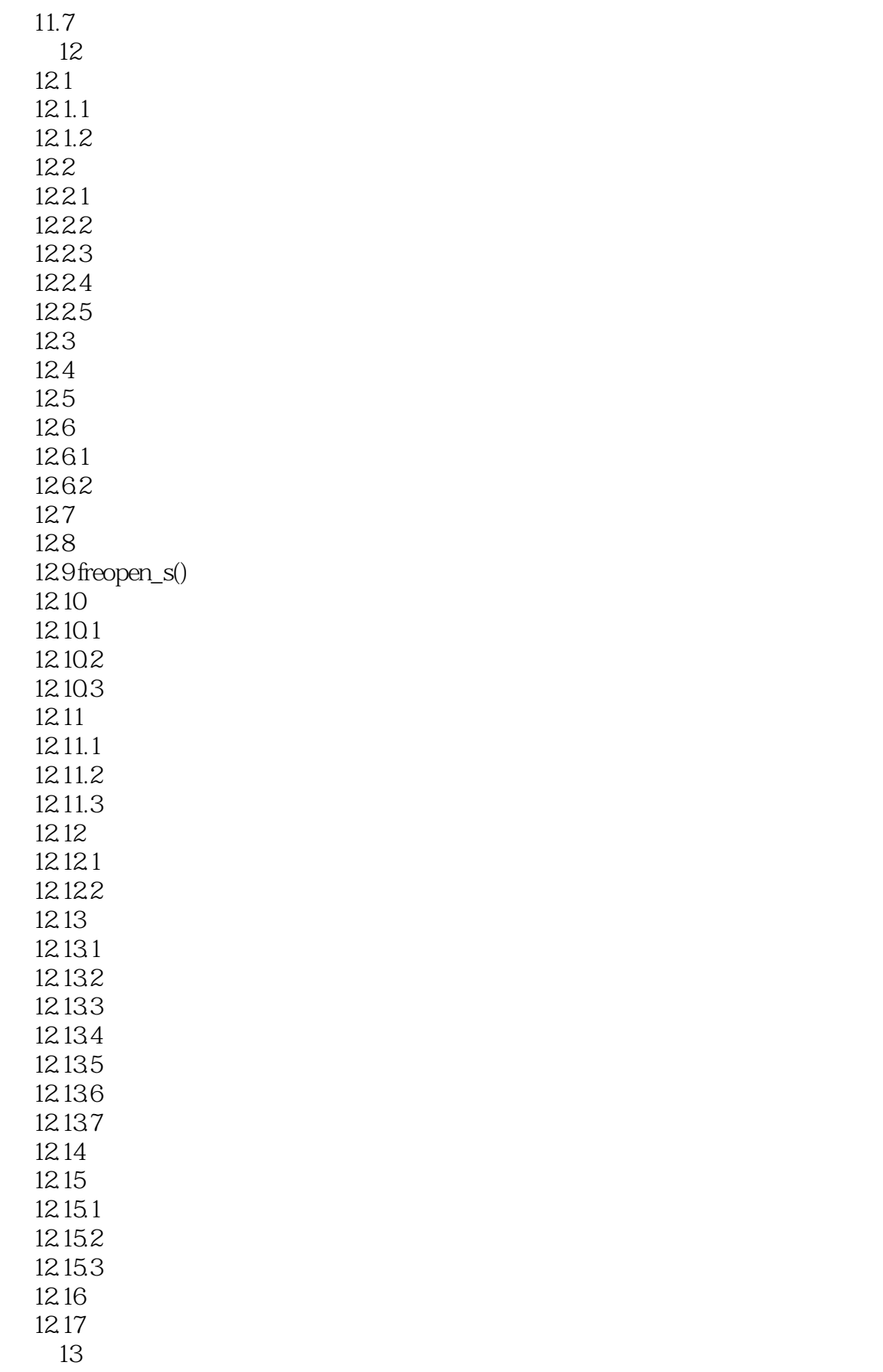

#### $<<$ C $5$

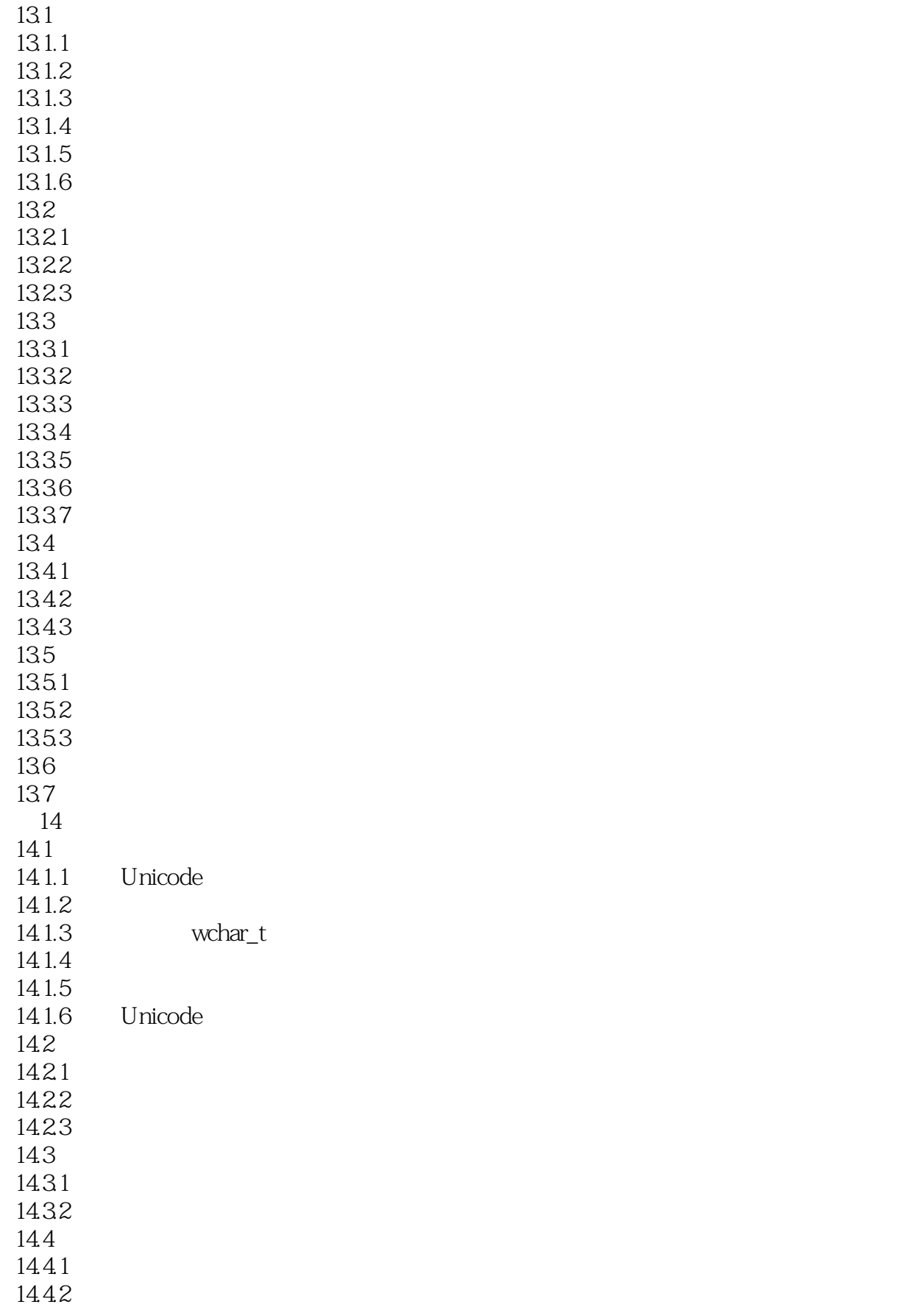

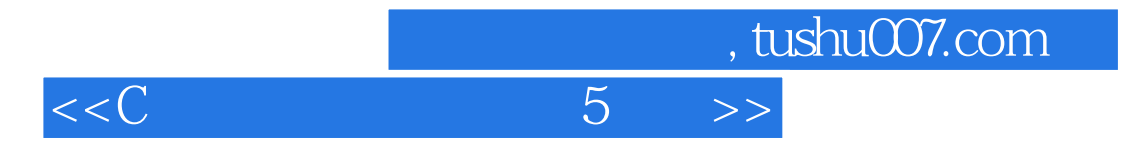

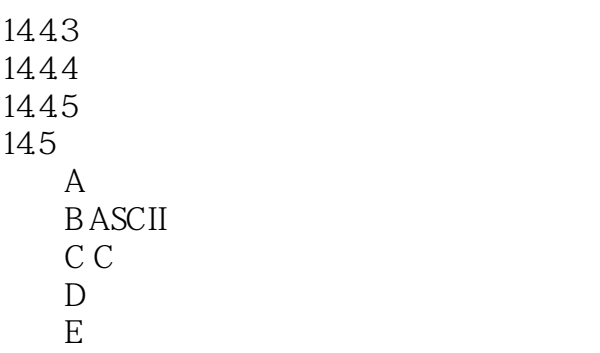

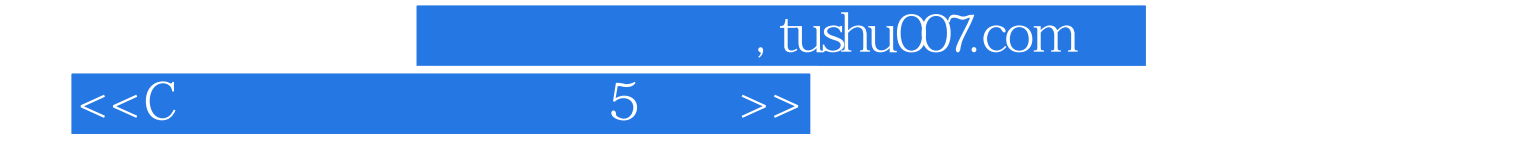

本站所提供下载的PDF图书仅提供预览和简介,请支持正版图书。

更多资源请访问:http://www.tushu007.com